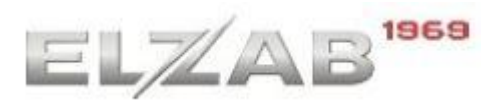

Zabrze 24.09.2019r.

## **Zasady przekazywania serwisu urządzeń fiskalnych ELZAB SA**

Obowiązują od 24.09.2019r.

W związku wejściem w życie rozporządzenia Ministra Finansów z dnia 29 kwietnia 2019r. (DU, poz. 816, 30.04.2019r.) zmianie ulegają zasady przekazywania serwisu urządzeń fiskalnych pomiędzy partnerami ELZAB SA.

Opisany poniżej sposób postępowania ma na celu:

- zapewnienie prawidłowego i skutecznego powiadomienia ELZAB SA przez podatnika o zmianie podmiotu prowadzącego serwis,

- powiadomienie serwisu dotychczasowego (SD) i serwisu przejmującego (SP) o zmianie,

- doprowadzenie do odpowiednich zmian w ewidencjach kas u producenta ELZAB SA, właściwych urzędach skarbowych i zainteresowanych firmach serwisowych.

### **I. Podstawa prawna.**

Uprawnienia podatnika do zmiany serwisu.

*§ 9.3. Podatnik używający kasy może dokonać zmiany podmiotu prowadzącego serwis. O dokonanej zmianie podatnik, w terminie 5 dni od dnia jej dokonania, jest obowiązany powiadomić podmiot prowadzący serwis główny. Do dokonania przez podatnika zmiany nie jest wymagana zgoda podmiotu prowadzącego serwis główny.*

*§ 9.4. Podatnik dokonując zmiany, o której mowa w ust. 3, jest obowiązany do wyboru podmiotu prowadzącego serwis, który na dzień dokonywania tej zmiany widnieje w wykazie serwisantów, o którym mowa w § 50.*

Obowiązki podmiotu prowadzącego serwis przy przejęciu serwisu.

W stosunku do ELZAB,

*§ 41. 1. Podmiot prowadzący serwis główny prowadzi dokumentację serwisu.*

*§ 41. 2. Podmiot prowadzący serwis przekazuje podmiotowi prowadzącemu serwis główny dokumentację serwisu lub jej kopię, za okresy kwartalne, do 10 dnia miesiąca następującego po zakończeniu kwartału. W przypadku przekazania dokumentacji serwisu podmiot prowadzący serwis zachowuje jej kopię.*

#### W stosunku do urzędu skarbowego

*§ 53. W przypadku zmiany podmiotu prowadzącego serwis podmiot prowadzący serwis, właściwy po zmianie, składa do właściwego dla podatnika naczelnika urzędu skarbowego, aktualizację zgłoszenia danych dotyczących kasy, według wzoru określonego w załączniku nr 6 do rozporządzenia, w terminie 5 dni od dnia dokonania zmiany.*

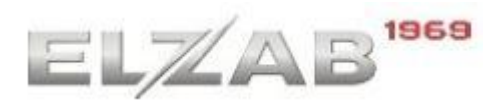

# **II. Procedura zmiany serwisu urządzeń fiskalnych na wniosek podatnika.**

1. Zgodnie z powyżej cytowanymi przepisami zmiana serwisu dokonywana jest na wniosek podatnika. Podatnik, który decyduje się na zmianę firmy serwisowej obsługującej urządzenia fiskalne będące jego własnością:

- uzgadnia z firmą serwisową (zwaną dalej **serwisem przejmującym – SP**), której zamierza powierzyć obsługę kas, warunki dalszej współpracy,

- sprawdza na stronach [www.gov.pl/kasyonline](http://www.gov.pl/kasyonline) czy wybrana firma SP zatrudnia serwisantów, którzy dysponują ważnymi uprawnieniami do serwisowania urządzeń, które będą przedmiotem obsługi serwisowej,

- wypełnia *formularz – zawiadomienie podatnika o zmianie podmiotu prowadzącego serwis.* Formularz jest dostępny na stronie:

<https://www.elzab.com.pl/strefa-dla-klienta/zmianyserwisu>

Formularz powinien być wypełniony czytelnie, opatrzony pieczęcią firmową i podpisany przez właściciela firmy lub osobę go reprezentującą. Tak przygotowany dokument należy przekazać do firmy przejmującej serwis – SP, która dokona odpowiedniej rejestracji przeniesienia obsługi serwisowej.

- przesłać kopię formularza do serwisu dotychczasowego, obsługującego podatnika – SD.

2. Serwis przejmujący, który uzgodnił z podatnikiem przejęcie serwisu urządzeń fiskalnych będących jego własnością dokona odpowiednich rejestracji w bazie producenta ELZAB oraz powiadomi o zmianie właściwy dla podatnika urząd skarbowy, zgodnie z §53 ww. rozporządzenia.

#### **Wyjaśnienie skrótów użytych w tekście.**

- SP firma serwisowa przejmująca obsługę serwisową,
- SD firma serwisowa obsługująca urządzenia podatnika dotychczas,
- MF Ministerstwo Finansów RP.

Zespół ELZAB SA